#### МИНИСТЕРСТВО НАУКИ И ВЫСШЕГО ОБРАЗОВАНИЯ РОССИЙСКОЙ ФЕДЕРАЦИИ Федеральное государственное автономное образовательное учреждение высшего образования «НАЦИОНАЛЬНЫЙ ИССЛЕДОВАТЕЛЬСКИЙ ТОМСКИЙ ПОЛИТЕХНИЧЕСКИЙ УНИВЕРСИТЕТ»

**УТВЕРЖДАЮ** Директор обеспечивающей Школы ИШИТР Denne Сонькин Д.М.  $\mathbb{Z}$ g»  $\mathbb{Z}6$ 2020 г.

#### РАБОЧАЯ ПРОГРАММА ПРОИЗВОДСТВЕННОЙ ПРАКТИКИ ПРИЕМ 2019 г. ФОРМА ОБУЧЕНИЯ - ОЧНАЯ

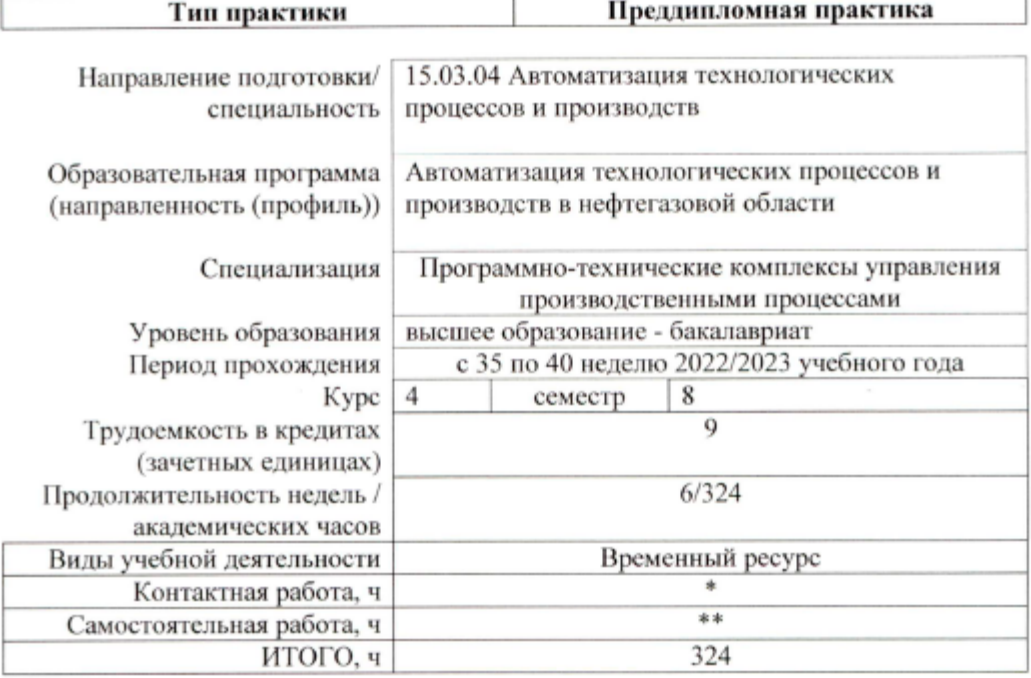

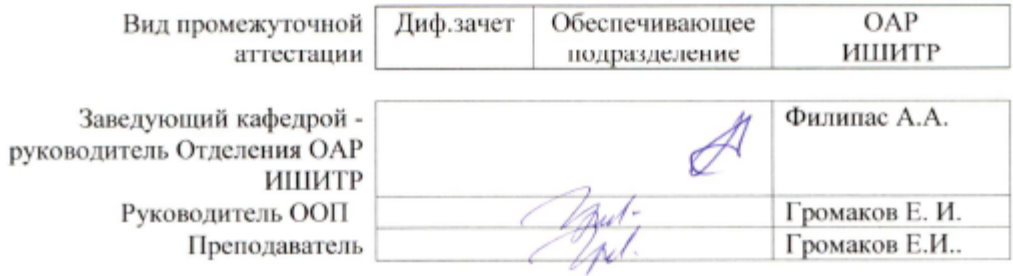

2020

# 1. Цели практики

Целями практики является формирование у обучающихся определенного ООП (п. 5.<br>Общей характеристики ООП) состава компетенций для подготовки к профессиональной деятельности.

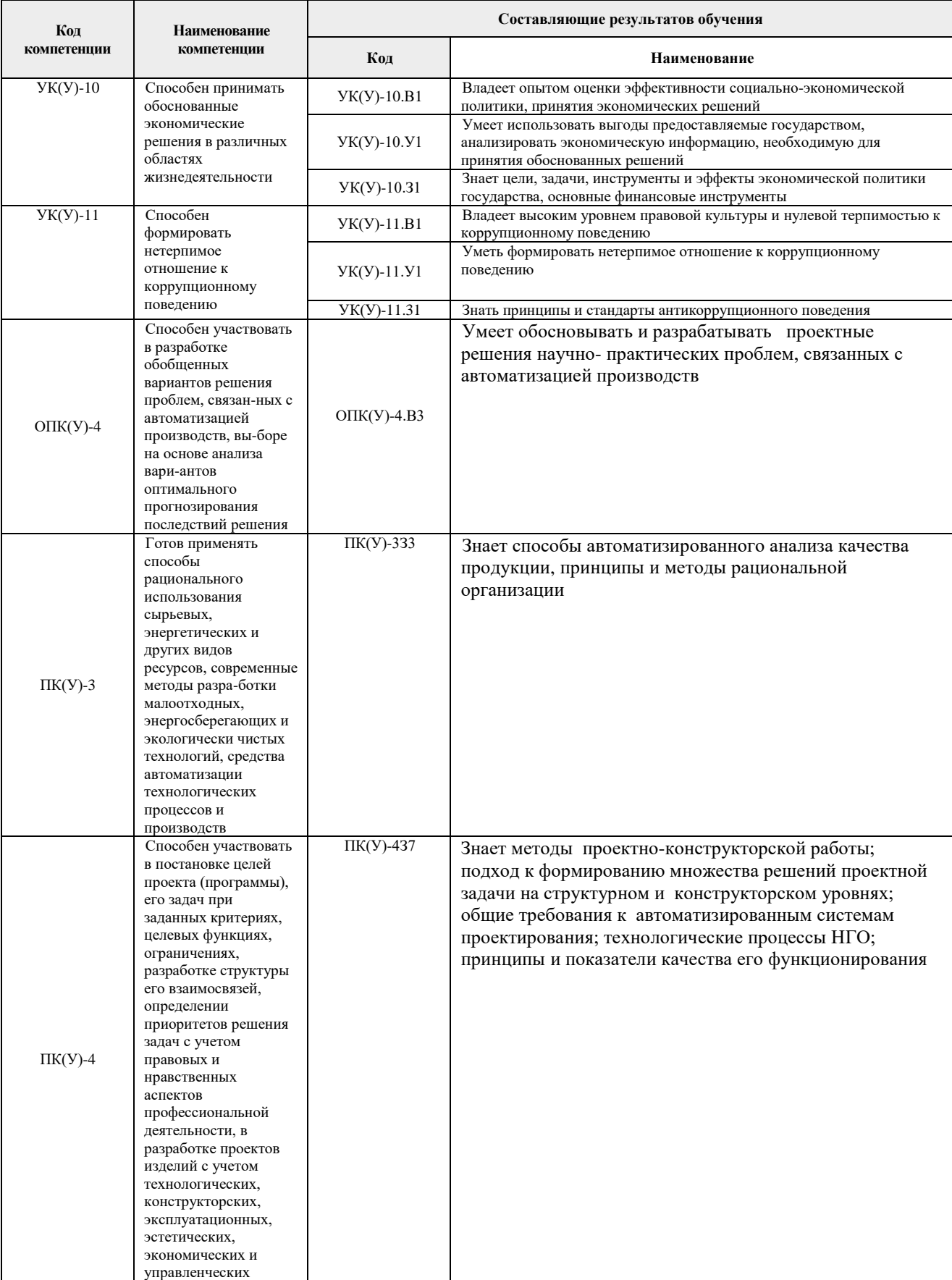

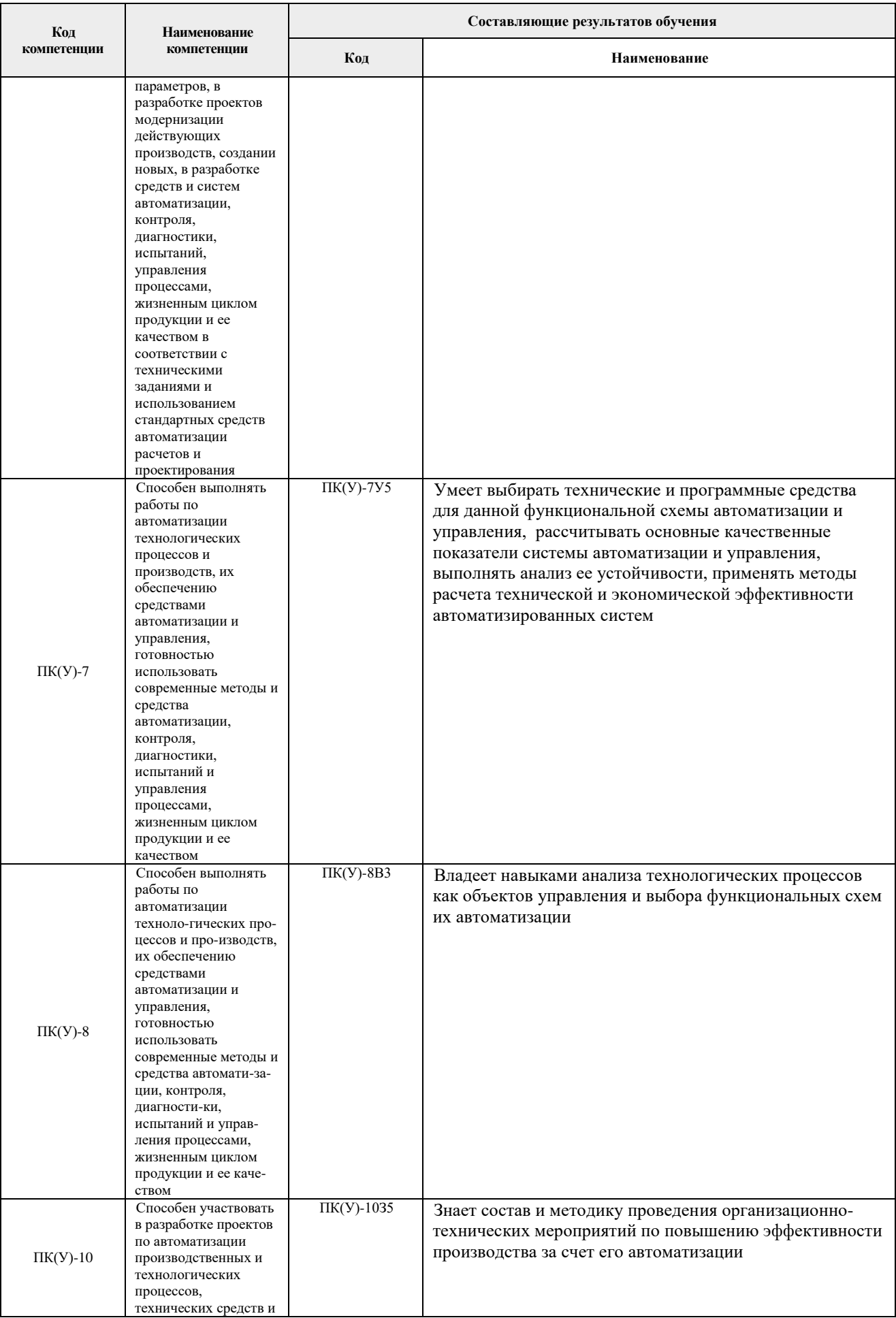

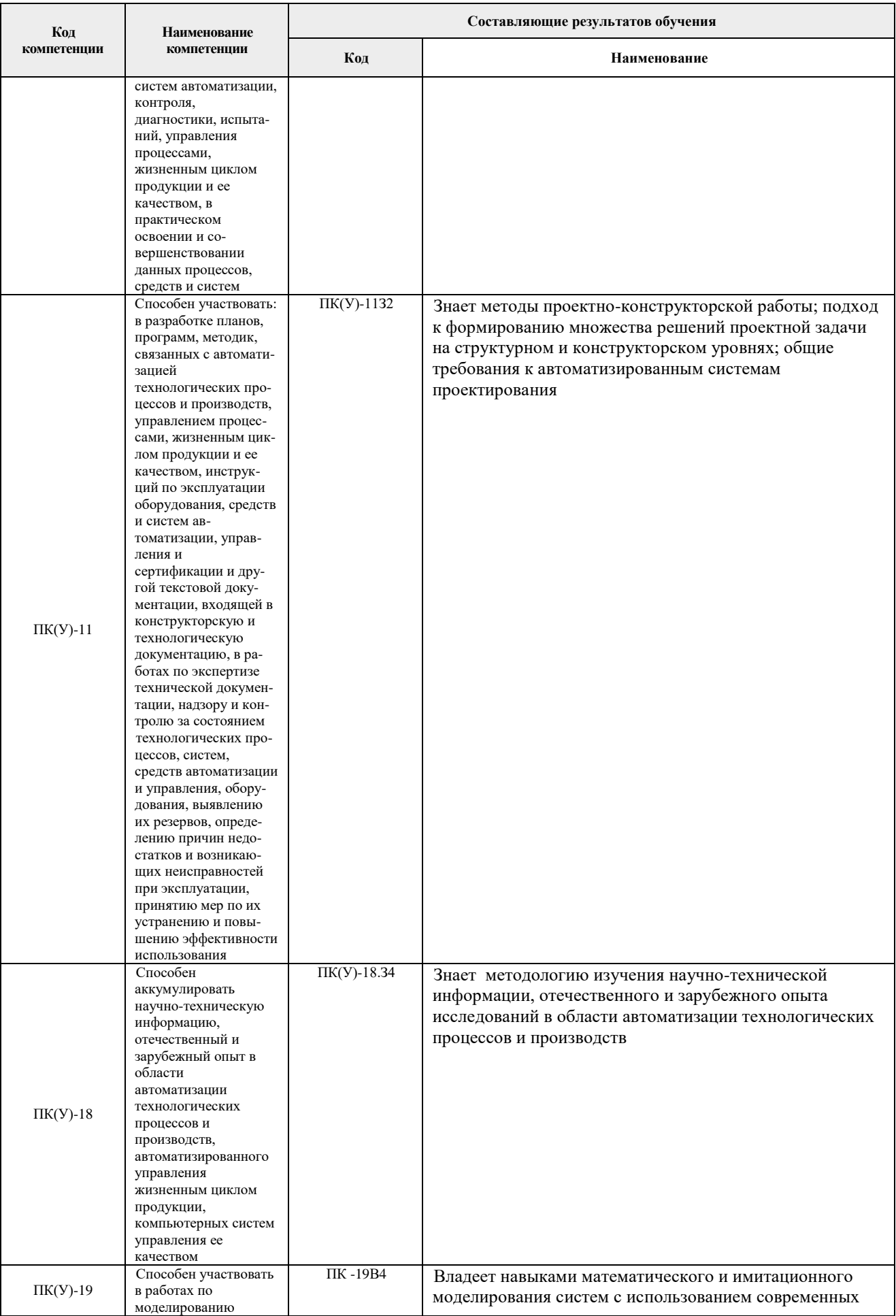

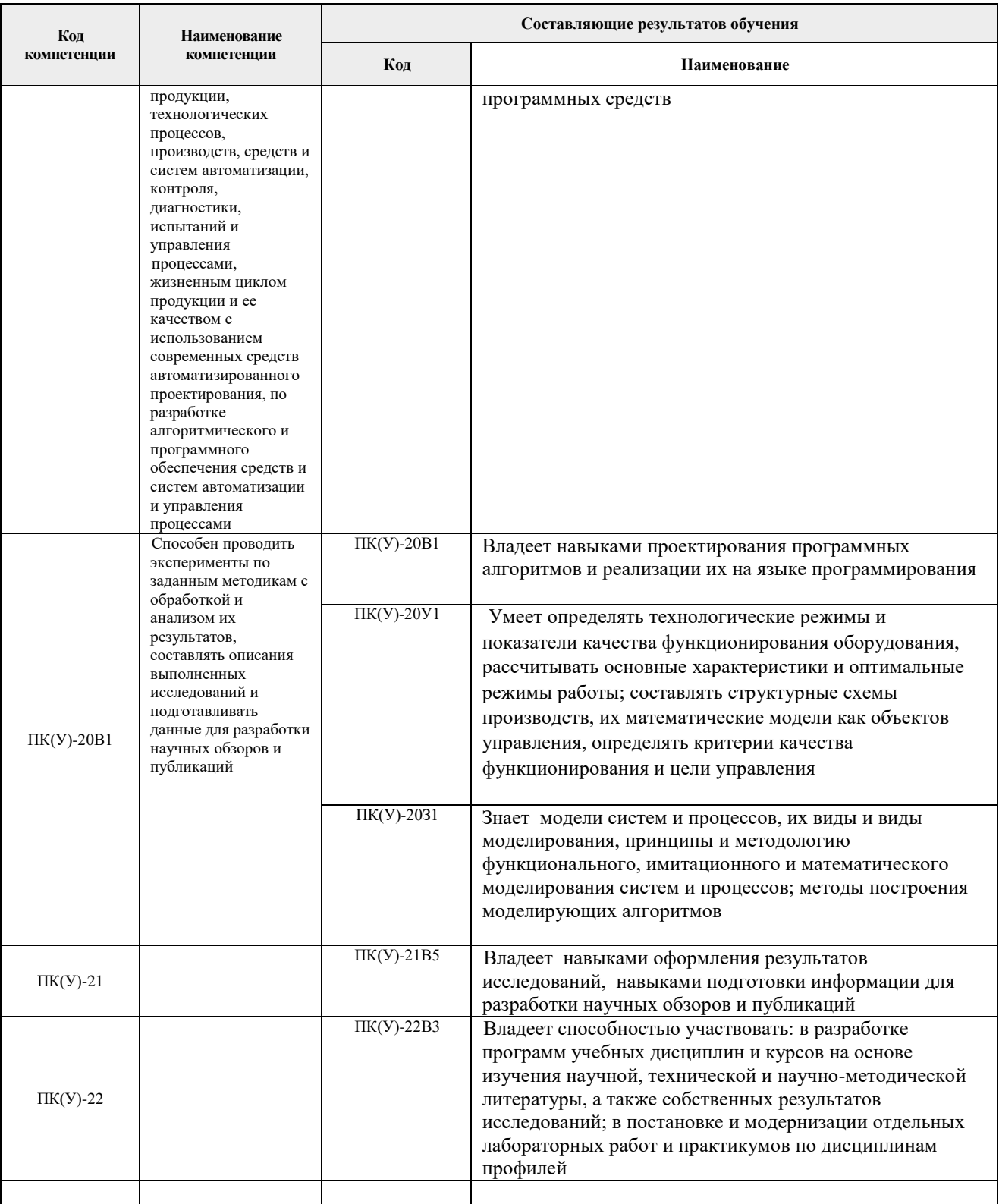

## 2. Место практики в структуре ООП

Практика относится к вариативной части Блока 2 учебного плана образовательной программы.

# 3. Вид практики, способ, форма и место ее проведения

Вид практики: производственная практика

Тип практики: преддипломная практика;

**Формы проведения:** дискретная- путем выделения в календарном учебном графике непрерывного периода учебного времени для проведения практики

#### **Способ проведения практики:** стационарная/выездная

#### **Места проведения практики:**

1. Профильные организации или структурные подразделения университета.

2. Базовые предприятия по основным видам деятельности, базовые профильные предприятия по дополнительным видам деятельности:

ПАО «Роснефть», ООО «НОЯБРЬСКНЕФТЕГАЗАВТОМАТИКА», АО ТомскНИПИнефть, ПАО «Газпром», АО «Томскгазпром», ООО «Газпром добыча Ямбург», ООО «Газпром Трансгаз Томск», ПАО «АК «Транснефть», ООО «Газпром добыча Уренгой», ЗАО «Элеси», в технологических компаниях Schlumberger (Шлюмберже), Сахалин Энерджи

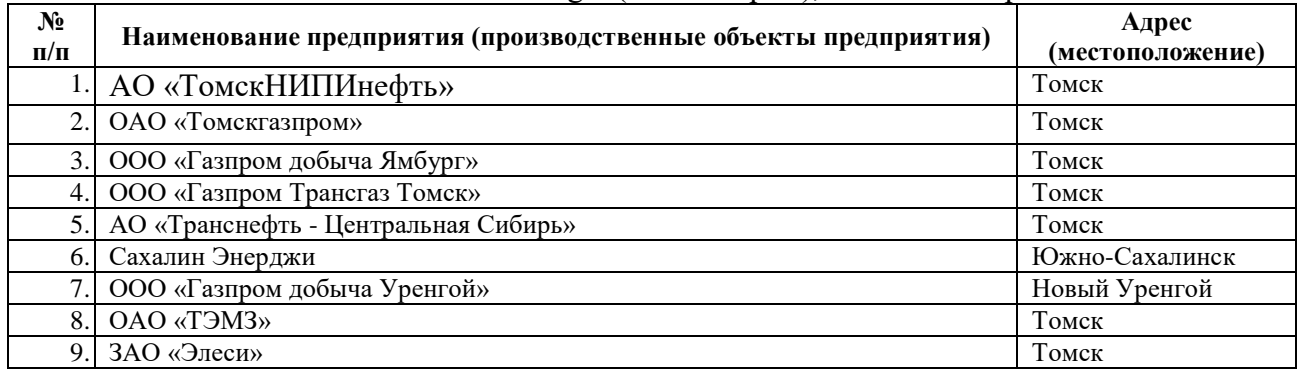

Лицам с ограниченными возможностями здоровья и инвалидам предоставляются места практик с учетом их состояния здоровья и требований по доступности (в соответствии с рекомендациями ИПРА, относительно рекомендованных условий труда).

### **4. Перечень планируемых результатов обучения при прохождении практики, соотнесенных с планируемыми результатами освоения ООП**

При прохождении практики будут сформированы следующие результаты обучения:

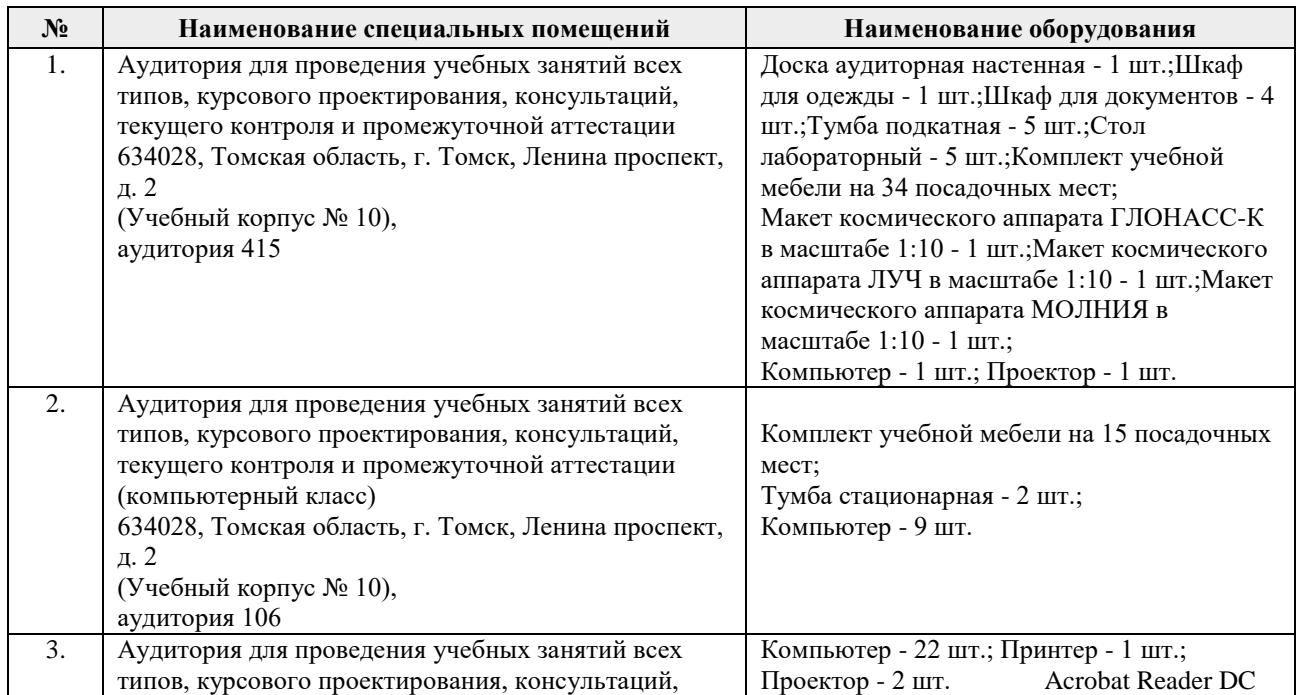

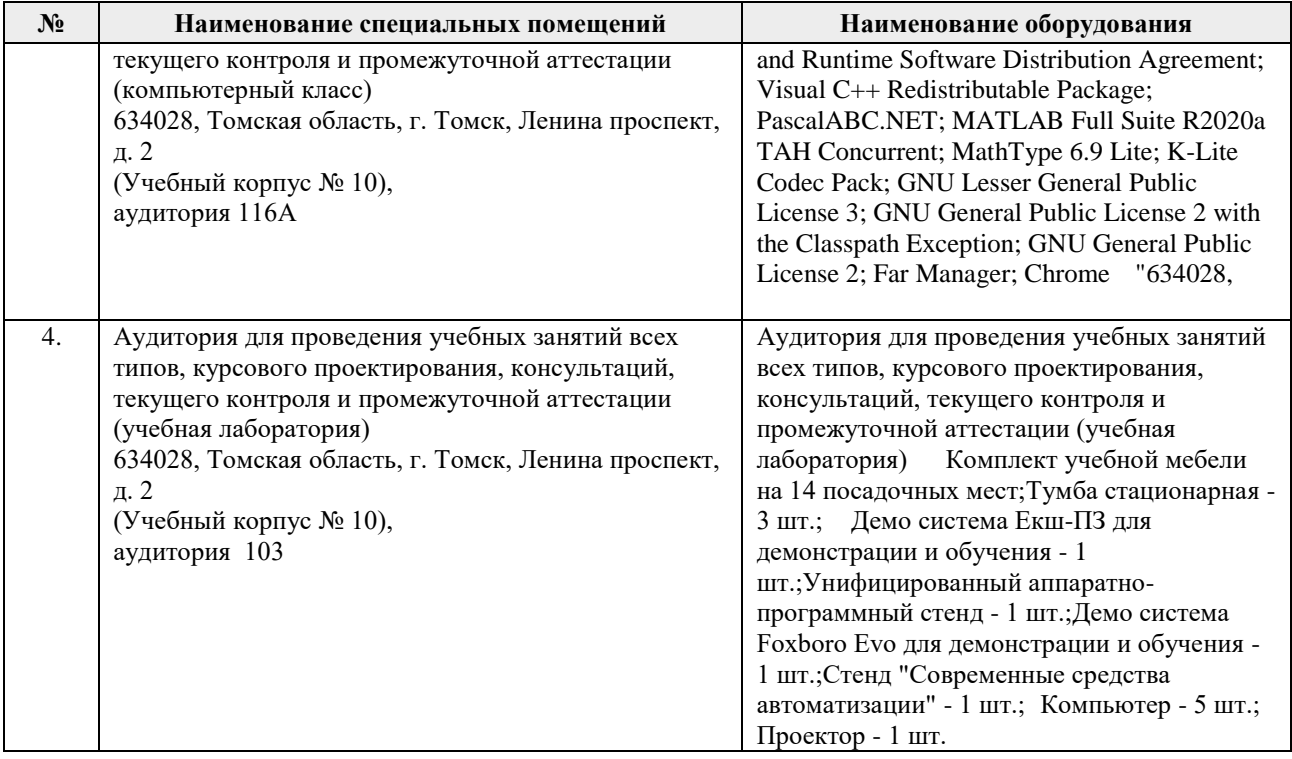

# **Структура и содержание практики**

Содержание этапов практики:

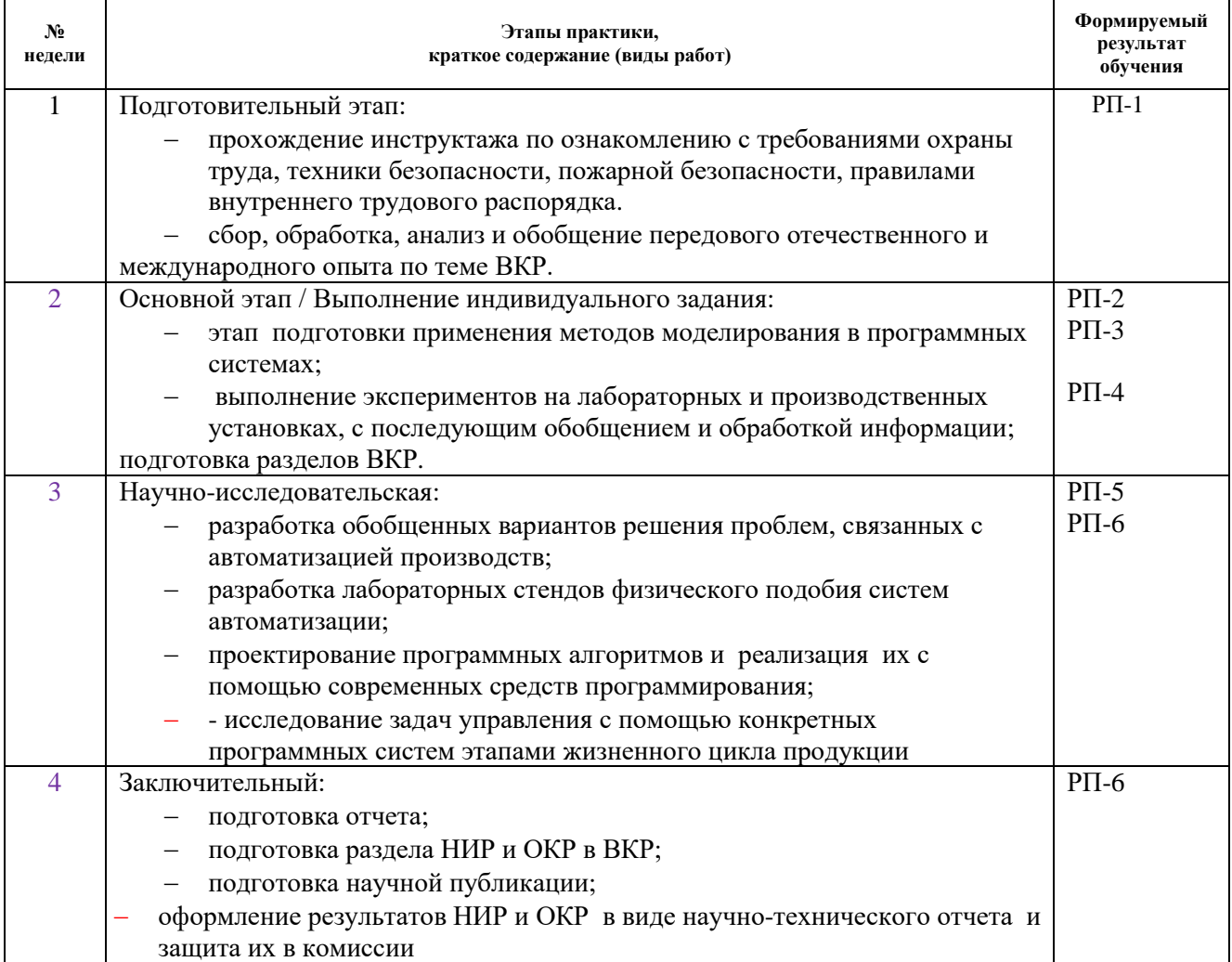

#### **5. Формы отчетности по практике**

По окончании практики, обучающиеся предоставляют пакет документов, который включает в себя:

- дневник обучающегося по практике;
- отчет о практике.

#### **6. Промежуточная аттестация**

Промежуточная аттестация по практике в форме дифференцированного зачета проводится в виде защиты отчета по практике.

Фонд оценочных средств для проведения промежуточной аттестации по практике является неотъемлемой частью настоящей программы практики и представлен отдельным документом в приложении.

#### **7. Учебно-методическое и информационное обеспечение практики**

#### **8.1. Учебно-методическое обеспечение**

1. Громаков Е.И. Проектирование автоматических систем управления технологической безопасностью: учеб. пособие / Е.И. Громаков, А.Г. Зебзеев; Национальный исследовательский Томский политехниче-ский университет. – Томск: Изд-во Томского политехнического университета, 2019. – 173 с.

2. Громаков Е.И., Лиепиньш А.В. Проектирование автоматизированных систем. Учебнометодическое пособие. - Томск: ТПУ, 2019. - 360 c.

3. Федоров Юрий Николаевич Порядок создания, модернизации и сопровождения АСУТП [Электронный ресурс]/ Ю.Н Федоров.— Электрон. текстовые данные.— М.: Инфра-Инженерия, 2013.— 576 c

#### **Дополнительная литература**

1. Ермоленко, А.Д. Автоматизация процессов нефтепереработки: Учебное пособие / А.Д. Ермоленко, О.Н. Кашин, Н.В. Лисицын; Под общ. ред. В.Г. Харазов. — СПб.: Профессия, 2016. — 304 c.

2. ГОСТ 7.32-2001 Отчет о научно-исследовательской работе. Структура и правила оформления. — Введ. 01.07.2002. Взамен ГОСТ 7.32-91. — Минск, 2001. — 15 с.- (Система стандартов по информации, библиотечному и издательскому делу).

3. Иванов, А.А. Автоматизация технологических процессов и производств: Учебное пособие / А.А. Иванов. — М.: Форум, 2016. — 224 c.

4. ГОСТ 21.408-2013. Правила выполнения рабочей документации автоматизации технологических процессов. – М.: Стандартинформ, 2014. – 42 с.

5. ГОСТ 21.208-2013. Система проектной документации для строительства. Автоматизация технологических процессов. Обозначения условные приборов и средств автоматизации.- М.: Стандартинформ, 2015. – 28 с.

6. Громаков Е.И. Мамонова Т.Е., Лиепиньш А.В., Рымшин А.Н. Развитие перспективной автоматизации в нефтегазовой отрасли// Нефтяное хозяйство научнотехнический и производственный журнал: . — 2019 . —  $N_2$  10 . — [С. 98-102]

#### **8.2. Информационное и программное обеспечение**

Для пользования стандартами, нормативными документами и электронными изданиями рекомендуется использовать следующие информационно-справочные системы (примерный перечень расположен по ссылке http://portal.tpu.ru:7777/standard/design/samples/Tab5, ежегодно обновляется):

- 1. Информационно-поисковая система Кодекс Договор № 28/250216 от 25.02.2018 г., срок действия договора до 25.02.2019 г.
- 2. Информационно-поисковая система КонсультантПлюс срок доступа 2018-10-31
- 3. Электронная библиотечная система «Лань»: https://e.lanbook.com/
- 4. Электронная библиотечная система «Консультант студента»: http://www.studentlibrary.ru/
- 5. Электронная библиотечная система «Юрайт»: http://www.studentlibrary.ru/
- 6. Электронная библиотечная система «Znanium»: http://znanium.com/
- 7. 8. «КонсультантПлюс» [Электронный ресурс].– Режим доступа: http:// www.consultant.ru

Лицензионное программное обеспечение (в соответствии с **Перечнем лицензионного программного обеспечения ТПУ)**:

MathCAD Академическая лицензия; MATLAB Classroom new Product From 100 Concurrent Licenses (Per License). Microsoft Office 2007 Standard Russian Academic; Microsoft Office 2013 Standard Russian Academiс; Document Foundation LibreOffice; Cisco Webex Meetings

Zoom (Zoom Video Communications, Inc.)

### **8. Описание материально-технической базы, необходимой для проведения практики**

При проведении практики на базе ТПУ в учебном процессе используется следующее лабораторное оборудование:

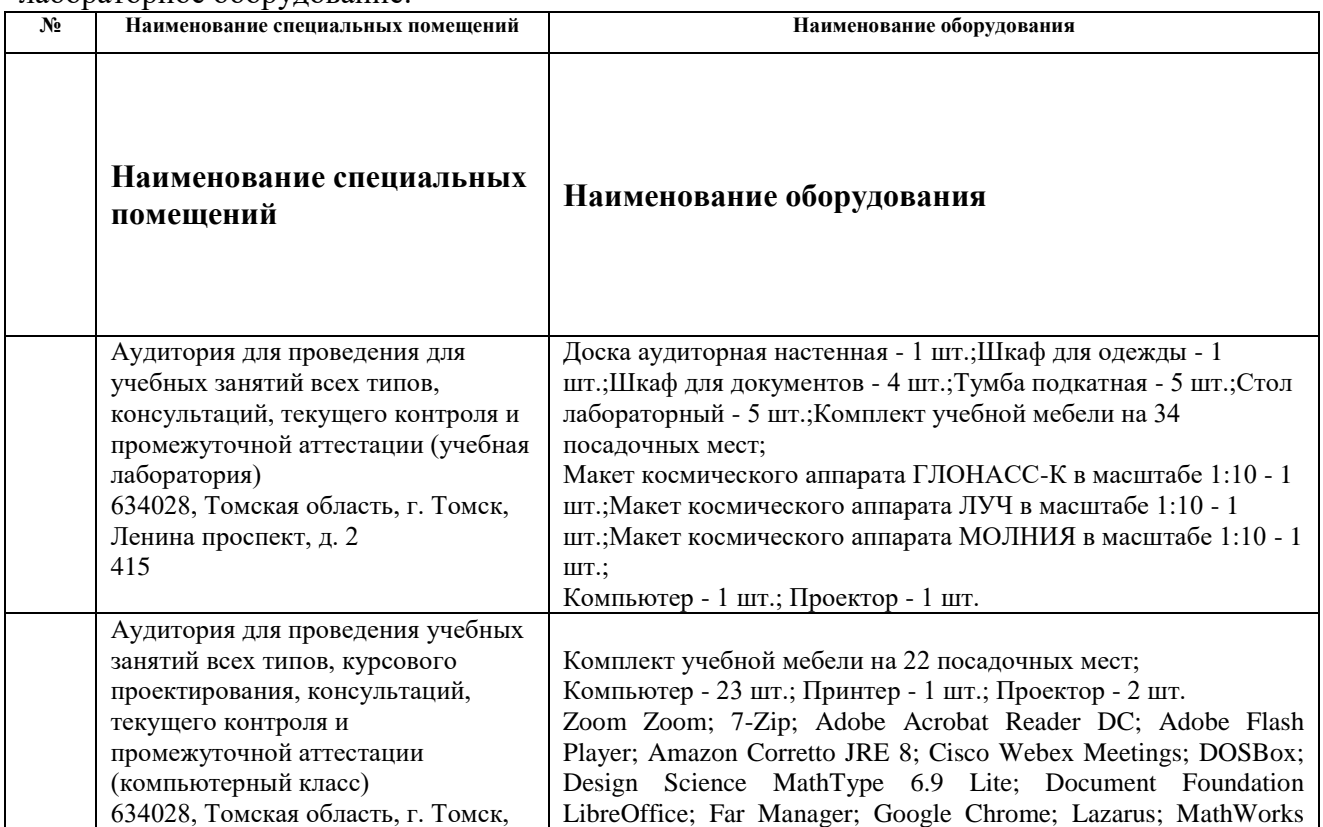

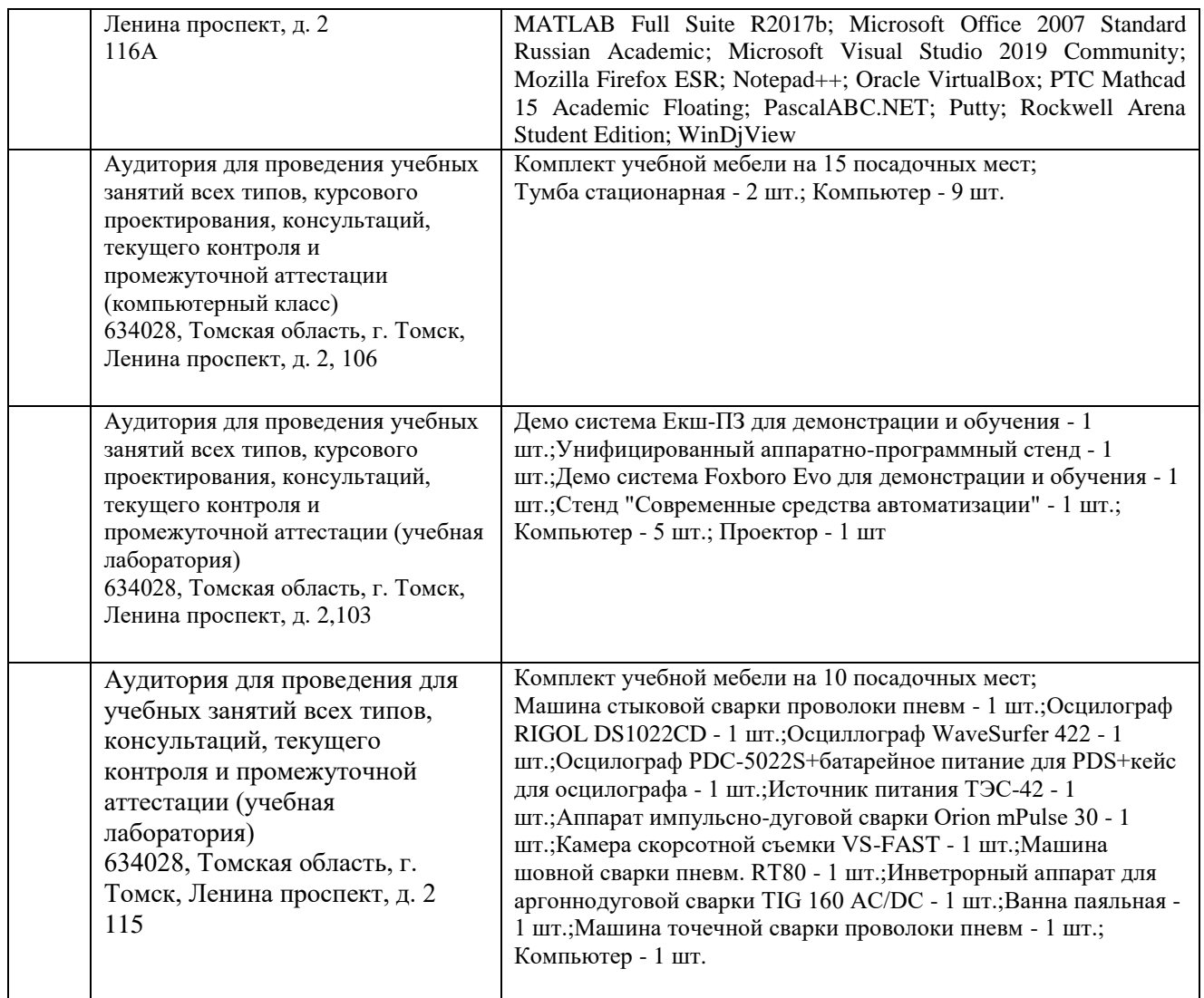

При проведении практики на базе предприятий-партнеров (профильных организаций) используемое материально-техническое обеспечение должно обеспечивать формирование необходимых результатов обучения по программе.

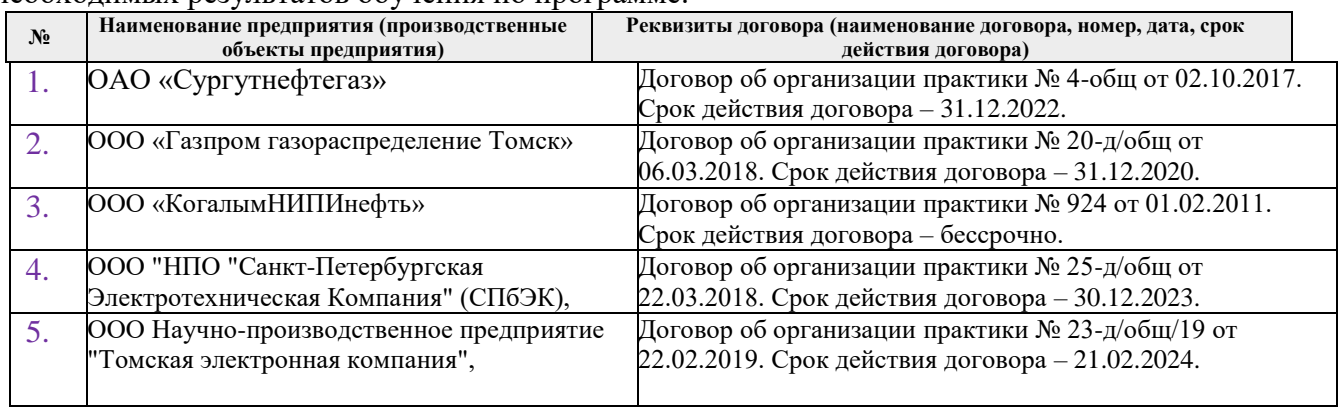

Рабочая программа составлена на основе Общей характеристики образовательной программы по направлению 15.03.04 Автоматизация технологических процессов и производств / «Программно-технические комплексы управления производственными процессами» (приема 2019 г., очная форма обучения).

Разработчик(и):

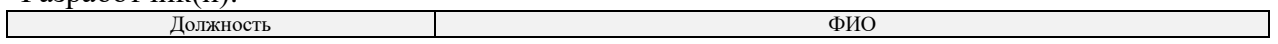

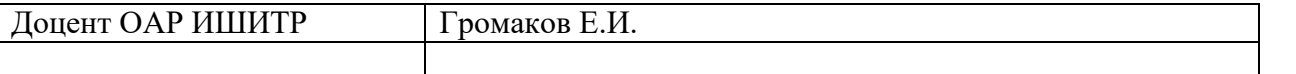

Программа одобрена на заседании выпускающего Отделения автоматизации и робототехники (протокол № 18а от «28» июня 2019 г.)

Рук. Отделения ОАР  $\mathcal{A}$  Филипас А.А. Доцент, к.т.н Филипас А.А.

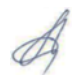

# **Лист изменений рабочей программы дисциплины:**

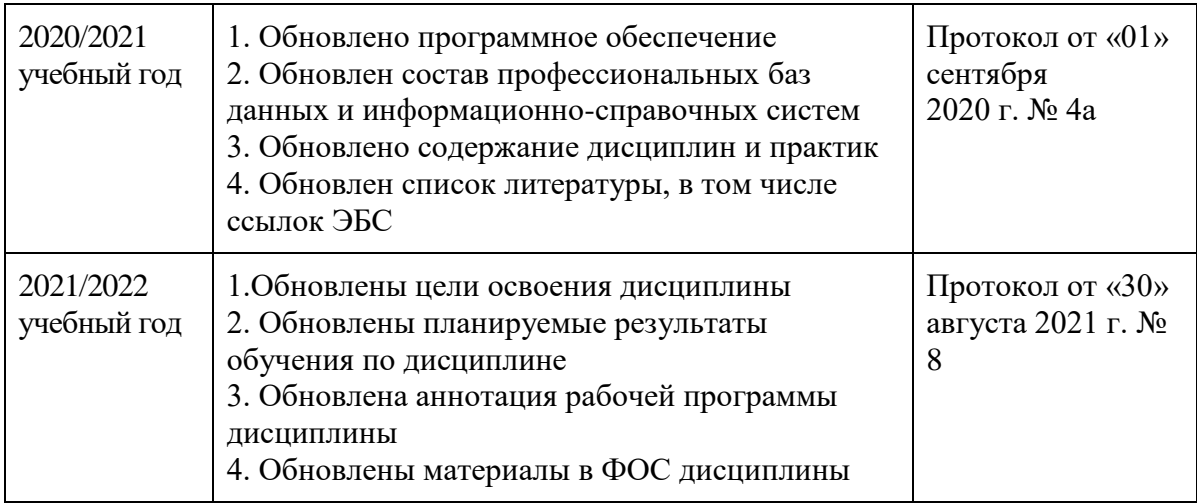